**Sage Quick Reference: Calculus** William Stein Sage Version 3.4 http://wiki.sagemath.org/quickref GNU Free Document License, extend for your own use

# **Builtin constants and functions**

Constants:  $\pi = \pi i$   $e = e$   $i = I = i$  $\infty = \text{oo} = \text{infinity}$  NaN=NaN  $\log(2) = \log 2$  $\phi =$  golden\_ratio  $\gamma =$  euler\_gamma 0*.*915 *≈* catalan 2*.*685 *≈* khinchin 0.660  $\approx$  twinprime 0.261  $\approx$  merten 1.902  $\approx$  brun Approximate: pi.n(digits=18) = 3*.*14159265358979324 Builtin functions: sin cos tan sec csc cot sinh cosh tanh sech csch coth log ln exp ...

#### **Defining symbolic expressions**

Create symbolic variables: var("t u theta") or var("t,u,theta") Use  $*$  for multiplication and  $\hat{ }$  for exponentiation:  $2x^5 + \sqrt{2} = 2*x^5 + sqrt(2)$ Typeset:  $\text{show}(2*\text{theta}^5 + \text{sqrt}(2)) \longrightarrow 2\theta^5 + \sqrt{2}$ 

### **Symbolic functions**

Symbolic function (can integrate, differentiate, etc.):  $f(a,b,theta) = a + b*theta^2$ 

Also, a "formal" function of theta:  $f = function('f', theta)$ 

Piecewise symbolic functions:

Piecewise( $[[(0,pi/2),sin(1/x)],[(pi/2,pi),x^2+1]]$ )

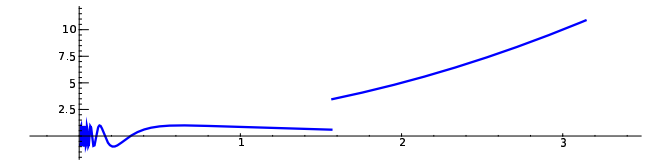

### **Python functions**

Defining:

def f(a, b, theta=1):  $c = a + b*theta^2$ return c

Inline functions:

 $f =$ lambda a, b, theta = 1: a + b\*theta^2

## **Simplifying and expanding**

```
Below f must be symbolic (so not a Python function):
Simplify: f.simplify_exp(), f.simplify_full(),
        f.simplify_log(), f.simplify_radical(),
        f.simplify_rational(), f.simplify_trig()
Expand: f.expand(), f.expand_rational()
```
## **Equations**

Relations:  $f = g$ :  $f = g$ ,  $f \neq g$ :  $f$  != g,  $f \leq g$ : f <= g,  $f \geq g$ : f >= g,  $f < g$ : **f** < g,  $f > g$ : **f** > g Solve  $f = g$ : solve  $(f == g, x)$ , and solve( $[f == 0, g == 0], x, y$ ) solve( $[x^2+y^2=-1, (x-1)^2+y^2=-1, x,y)$ Solutions:  $S = solve(x^2+x+1==0, x, solution_dict=True)$  $S[0]$ ["x"]  $S[1]$ ["x"] are the solutions Exact roots:  $(x^3+2*x+1)$ . roots $(x)$ 

## Real roots:  $(x^3+2*x+1)$ .roots $(x, ring=RR)$ Complex roots:  $(x^3+2*x+1)$ .roots $(x, ring=CC)$

#### **Factorization**

Factored form:  $(x^3-y^3)$ .factor() List of (factor, exponent) pairs:  $(x^3-y^3)$ .factor\_list()

#### **Limits**

 $\lim_{x \to a} f(x) = \text{limit}(f(x), x=a)$  $\text{limit}(\sin(x)/x, x=0)$  $\lim f(x) = \text{limit}(f(x), x=a, dir='plus')$ *x→a*<sup>+</sup>  $limit(1/x, x=0, dir='plus')$  $\lim f(x) = \text{limit}(f(x), x=a, dir='minus')$ *x→a<sup>−</sup>*  $limit(1/x, x=0, dir='minus')$ 

## **Derivatives**

 $\frac{d}{dx}(f(x)) = \text{diff}(f(x),x) = f \cdot \text{diff}(x)$ *∂ ∂x* (*f*(*x, y*)) = diff(f(x,y),x)  $diff = difference = derivative$ diff(x\*y + sin(x^2) + e^(-x), x)

## **Integrals**

 $∫ f(x)dx = i**r**$ integral( ∫ *b a*  $f(x)dx = \mathbf{i}$  $integral$  $\int_a^b f(x)dx \approx \mathbf{n}$ numerical  $assume($ ... $)$ :  $assume(x)$ 

#### **Taylor and**

Taylor polyno taylor(f,x,a,n)*≈ c*<sup>0</sup> + *c*1(*x − a*) + *· · ·* + *cn*(*x − a*) taylor(so Partial fractic  $(x^2/(x+1))^3$ 

## **Numerical** r

```
Numerical roo
   (x^2 - 2)Maximize: finf.find_n
Minimize: find
    f.find_nMinimization:minimize
```
## **Multivariab**

Gradient: f.g  $(x^2+y^2)$ Hessian: f.he  $(x^2+y^2)$ Jacobian matr jacobian

### **Summing in**

```
Not yet implemented, but you can use Maxima:
s ='sum (1, 1)SR(sage.calous.maximallus.maximal)
```